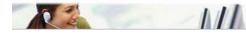

## Service information

## Symptom

Reference no.: SDA\_102235

Machine doesn't start anymore after software update.

## Cure

INFO: Machine doesn't start anymore after software update. It goes continuously in stand-by.

CURE: Upload the new software V. 02.08.04. In Detail: • Fix the incorrect EEPROM initialization that cause the machine to stay continuously in stand-by. • Fix the random wake up of the machine followed by a BU group movement and a self turning off of the machine. • Create a new memory map to match the correct memory address with the correct information.